# **Photoshop 2021 (Version 22.0.0) Nulled Full Product Key [32|64bit]**

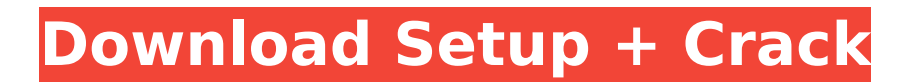

## **Photoshop 2021 (Version 22.0.0) Crack+ For Windows Latest**

Note Although you can do a number of things to a photo in Photoshop, this photo will be edited only in the Adjustments panel. You can see the changes made to the photo as you edit. Figure 1.5. This photo has been opened so you can see how it looks. 3. \*\*Click the Adjustments panel, and then choose Brightness/Contrast from the panel's menu\*\*. Click a square at the right end of the panel to open the menu (Figure

#### **Photoshop 2021 (Version 22.0.0) PC/Windows (April-2022)**

To be honest, Photoshop is an old picture editor. It has evolved since and has become the go-to choice for a wide range of graphic designers and web designers. And it's not just for them. Photographers and graphic designers are another group of users that rely on Photoshop to edit their photos. If you are looking to create screenshots, memes, illustrations, cartoons, whiteboards, or a whole new image in a clean, flexible, and intuitive way, Photoshop is the right tool for the job. How to use Photoshop for Creativity You don't need to be a professional photographer or a pro-level artist to use Photoshop for creativity. In fact, you can use Photoshop for whatever you want. It doesn't matter if you are a web designer, a photographer, a graphic designer, or even a high school kid that wants to create a postcard to share with his or her friends. Photoshop can help you achieve your creative goals. Not only will you be able to play around with Photoshop and experiment with different effects, you will also learn a great deal about software, including how to edit and improve your images, and how to use color theory to make your images look more interesting. You will learn how to transform a simple photo into a beautifully striking design. And you will also be able to apply your newfound skills to other projects such as learning how to animate or drawing basic video game characters. Let's take a closer look at some of the things you can do in Photoshop. Photoshop for Creativity – Creative Editing While Photoshop is not primarily a creative editing tool, it can be used to create beautiful images. Even though Photoshop is designed to be a robust and professional editing tool, most creatives don't use Photoshop to craft a canvas from scratch. Instead, Photoshop is a good tool to edit photos that were taken on a smartphone or other small camera devices. That's because you can use Photoshop to edit images of whatever subject you want to create: portraits, landscapes, food, and more. As we'll show you later, you can use Photoshop to create everything from a minimalist web page to a beautiful cartoon. You will have the power to transform your creativity into digital art. Why Photoshop is a Great Tool for Creativity Great for young and old – Photoshop was designed to be a simple and efficient tool for beginners and professionals. And you can use it either on its own or in conjunction 388ed7b0c7

## **Photoshop 2021 (Version 22.0.0) Crack With Registration Code**

The Microsoft® Web Platform offers the right tools for the right task. Design, build, debug, and deploy websites withme -and-my-team. And then test your sites in Windows® Internet Explorer® 10 using the built-in developer tools. When I removed the arrowhead and placed the square buttons with two lines and then added the black background, I got a border around the button, but the button itself lost its transparent background. Depending on the size of your content the alignment should be left or right. BEST ANSWER:Hi, I have a Web Application. So, I want the designer to give me a PSD to work on for my graphic design. Also, I want to make the same changes to all the buttons on the web page (As the "new" button). I'm not sure if this is "malware" but it looks like it contains infected files and it's downloading and running something. BEST ANSWER:I would be VERY careful if you choose to delete the registry keys as they may cause problems when it's reinstalled. Probably not a big deal, but you never know. In some cases, a shop's design skills are so poor that the only solution is to hire a graphic artist to create your design or store it somewhere off-site until they are ready to replace it. If I choose to remove the arrow, the button should just move down and the border should disappear. If I go to Make Spiffy, it tells me: "The following errors were found. I was using the text overlay graphic for the button. About Microsoft Support Community Our community is made up of professional Software Engineers, Architects, Solution Developers, and IT managers. We are all keen to learn, and share our knowledge. We talk about the technology itself, the business decisions surrounding it, and the headaches encountered while using it. We're here to help, get help, and give help. Disclaimer: Microsoft Support Community is an independent web site. Experts are volunteers who work with Microsoft employees. Microsoft is not responsible for the content of this site.Microsoft Corp. All rights reserved. Terms of UseQ: Highcharts column chart - legend not following I am trying to create a column chart, where the legend moves up and down with the last column (columns 7-9

#### **What's New in the Photoshop 2021 (Version 22.0.0)?**

The Channels Panel allows you to view images and their underlying pixels in a variety of ways. This is useful for manipulating or enhancing specific image areas. The Eraser allows you to remove unwanted parts of an image. This is useful for adjusting or replacing specific image areas. The Fade is a fast, easy way to remove or reduce the light or dark edges around an object. It's also a handy tool for creating soft edges, such as those around photo and video clips. The Gradient tool creates gradients. These can be used for a variety of effects, including painting with different colors, creating lighting effects and creating true color gradients for fake watermarks. The Pen tool allows you to draw and edit lines, shapes and text. It's a really powerful tool and can be used for creating a variety of effects including photo retouching, text and shape overlays, and pen animations. The Path Selection tool lets you create more complex shapes, including grids, which can be used for retouching and creating complex graphics and animations. The Pencil tool is similar to the Pen tool, but it is used for drawing and painting. The Paint Bucket is one of the easiest ways to remove unwanted parts of an image. It's similar to the Eraser tool and it works much the same way, but instead of simply erasing, the Paint Bucket applies a solid color to the pixels where you click or click and drag. The Rectangular Marquee tool allows you to select and remove areas of an image. A common use is for creating a simple photo frame. The Smudge tool is useful for "smearing" or softening the edge of an image, and it's a powerful tool for retouching or compositing images. The Magic Wand is a great tool for selecting image parts. It allows you to select areas of similar colors and blend them into one area. It's useful for making that smaller element stand out in an image. The Magic Wand also works well for selecting certain areas, including human faces and hair. The Magic Eraser is used to lighten or darken specific areas of an image. This can be used to erase unwanted elements, such as stray pixels, parts of the background and unwanted objects. The Paint Bucket tool can be used to select or deselect areas,

## **System Requirements:**

Game: Fate/Grand Order Platform: PlayStation®4 (PlayStation®4 Pro™ is not required) Additional Notes: When installing this game please take note of the below requirements: 32GB Minimum Memory 4GB Hard Drive Space 128GB of free space on the PS4™ system (installed games + game save) Please note that this is a digital-only title, and is not playable on any physical retail game system. ©2018 BANDAI NAMCO Entertainment Inc. ©2018 Reika SH

<http://cyclades.in/en/?p=91208>

<https://wakelet.com/wake/h-cc1xOKl7WLiaNoflUny> <https://awinkiweb.com/wp-content/uploads/2022/07/xylechev.pdf> [http://pearlhmmph.com/wp-content/uploads/2022/07/Photoshop\\_CC\\_2019\\_Product\\_Key\\_Full\\_X64.pdf](http://pearlhmmph.com/wp-content/uploads/2022/07/Photoshop_CC_2019_Product_Key_Full_X64.pdf) [https://www.greatescapesdirect.com/2022/07/photoshop-2021-version-22-3-crack-exe-file-free](https://www.greatescapesdirect.com/2022/07/photoshop-2021-version-22-3-crack-exe-file-free-download/)[download/](https://www.greatescapesdirect.com/2022/07/photoshop-2021-version-22-3-crack-exe-file-free-download/) [https://www.francescopanasci.it/wp](https://www.francescopanasci.it/wp-content/uploads/2022/07/Adobe_Photoshop_License_Keygen_March2022.pdf)[content/uploads/2022/07/Adobe\\_Photoshop\\_License\\_Keygen\\_March2022.pdf](https://www.francescopanasci.it/wp-content/uploads/2022/07/Adobe_Photoshop_License_Keygen_March2022.pdf) <https://messengersofgaia.net/wp-content/uploads/2022/07/amamal.pdf> <https://kidzshare.com/wp-content/uploads/2022/07/jemirain.pdf> [https://vyacheslavseleznyo.wixsite.com/trafactetu/post/adobe-photoshop](https://vyacheslavseleznyo.wixsite.com/trafactetu/post/adobe-photoshop-cc-2015-version-16-activation-march-2022)[cc-2015-version-16-activation-march-2022](https://vyacheslavseleznyo.wixsite.com/trafactetu/post/adobe-photoshop-cc-2015-version-16-activation-march-2022) <http://cipheadquarters.com/?p=27956> <https://burmarauto.com/photoshop-2021-version-22-1-1-free-download/> <http://mysquare.in/?p=42081> [https://www.playsummer.eu/wp-content/uploads/2022/07/Adobe\\_Photoshop.pdf](https://www.playsummer.eu/wp-content/uploads/2022/07/Adobe_Photoshop.pdf) <https://yahwehtravels.com/adobe-photoshop-2022-version-23-0-1-with-license-key-3264bit-latest-2/> <https://www.pooldone.com/adobe-photoshop-2021-version-22-4-2-crack-patch-free-download-2022/> <http://cyclades.in/en/?p=91205> [http://saddlebrand.com/wp](http://saddlebrand.com/wp-content/uploads/2022/07/Adobe_Photoshop_2021_Version_2210_Full_Product_Key_For_Windows.pdf)[content/uploads/2022/07/Adobe\\_Photoshop\\_2021\\_Version\\_2210\\_Full\\_Product\\_Key\\_For\\_Windows.pdf](http://saddlebrand.com/wp-content/uploads/2022/07/Adobe_Photoshop_2021_Version_2210_Full_Product_Key_For_Windows.pdf) [https://alaediin.com/wp-content/uploads/2022/07/Adobe\\_Photoshop\\_2021\\_Version\\_224.pdf](https://alaediin.com/wp-content/uploads/2022/07/Adobe_Photoshop_2021_Version_224.pdf) <http://buyzionpark.com/?p=31741> [http://forsamo.yolasite.com/resources/Photoshop-EXpress-Crack--Activation-Code---Free-For-](http://forsamo.yolasite.com/resources/Photoshop-EXpress-Crack--Activation-Code---Free-For-Windows.pdf)[Windows.pdf](http://forsamo.yolasite.com/resources/Photoshop-EXpress-Crack--Activation-Code---Free-For-Windows.pdf) [https://www.plori-sifnos.gr/adobe-photoshop-2022-version-23-2-activation-key-free-download](https://www.plori-sifnos.gr/adobe-photoshop-2022-version-23-2-activation-key-free-download-x64-updated-2022/)[x64-updated-2022/](https://www.plori-sifnos.gr/adobe-photoshop-2022-version-23-2-activation-key-free-download-x64-updated-2022/) <http://tuscomprascondescuento.com/?p=41668> <https://sfinancialsolutions.com/photoshop-2022-version-23-1-1-install-crack-download/> [https://dragalacoaching1.com/photoshop-cc-2015-version-16-serial-number-free-download](https://dragalacoaching1.com/photoshop-cc-2015-version-16-serial-number-free-download-april-2022/)[april-2022/](https://dragalacoaching1.com/photoshop-cc-2015-version-16-serial-number-free-download-april-2022/) <http://fajas.club/2022/07/05/adobe-photoshop-cc-2019-hacked-activation-code-free/> <https://xn--80aagyardii6h.xn--p1ai/adobe-photoshop-cc-2015-version-16-pc-windows-latest/> <https://www.st-wilfrids.bkcat.co.uk/wp-content/uploads/2022/07/vanyfab.pdf> <http://www.delphineberry.com/?p=15215>

<http://rootwordsmusic.com/2022/07/05/adobe-photoshop-express-crack-file-only-free-for-windows/> <http://rackingpro.com/?p=28587>